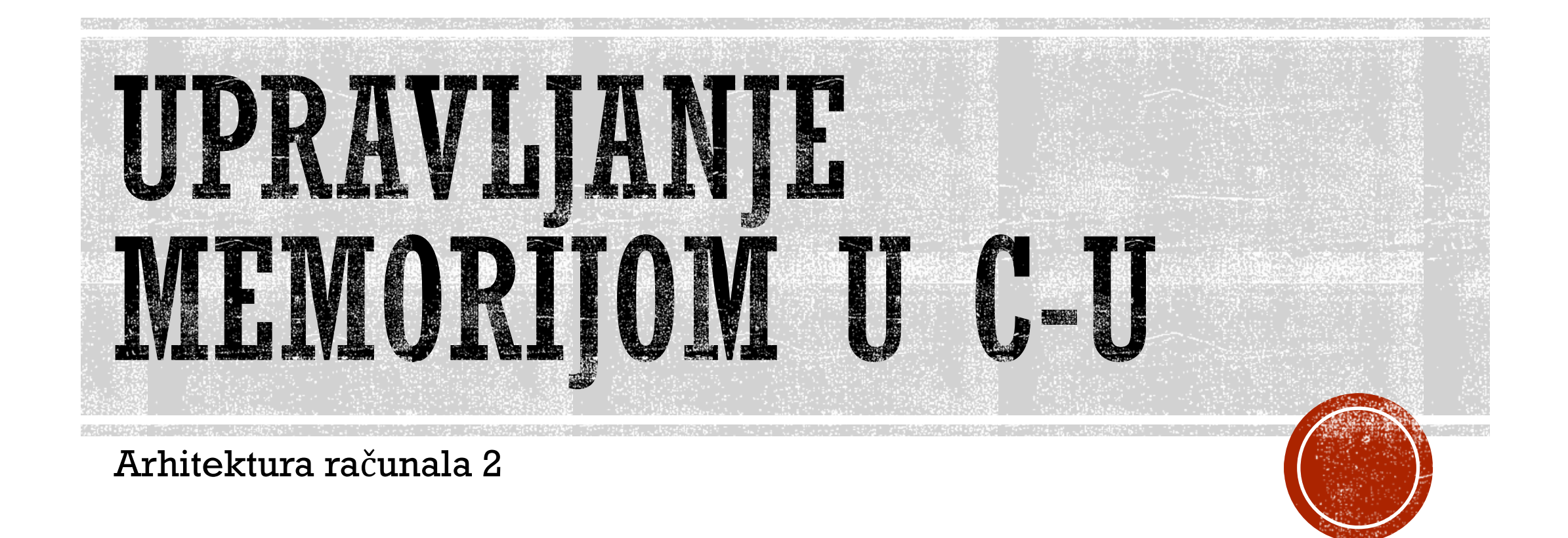

Andi Škrgat

# SADRŽAJ

- Aplikacijsko binarno sučelje Windows x64 ABI
- Pohranjivanje podataka na stogu i gomili
- Rukovanje gomilom
- Mapiranje datoteka u memoriju računala
- Korištenje binarnog zapisivanja

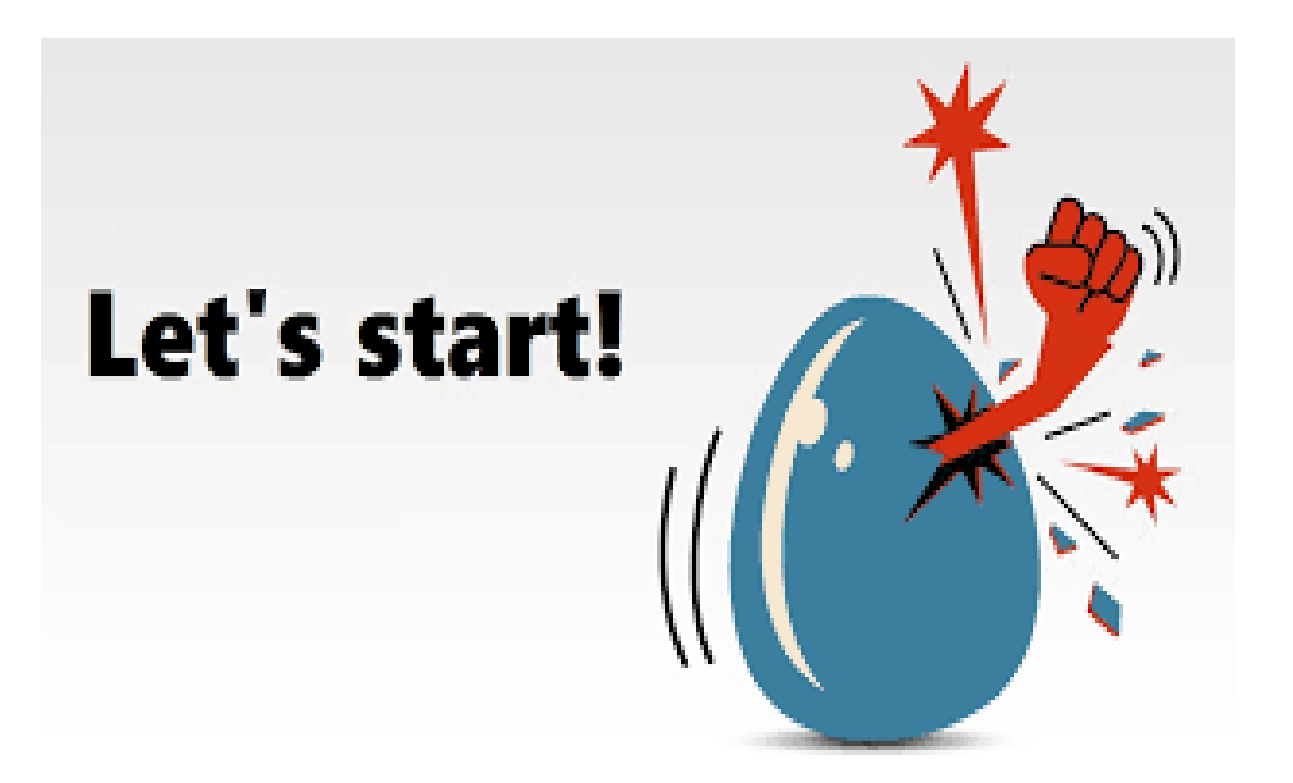

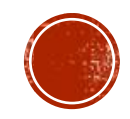

### X86 ARHITEKTURA

- Kompatibilna ekstenzija x86 arhitekture podržava i 32-bitan način rada i 64
- $\blacksquare$  AMD64 i Intel64
	- Instrukcijski set im je jako sličan
- Kompatibilna unazad
- Puno načina adresiranja
	- $\textbf{r}$  reg + reg
	- reg
	- disp16 (a 16bit displacement)
	- $\blacksquare$  reg + reg + disp8/16 (an 8 or 16bit displ acement)
	- $\cdot$  reg + disp8/16

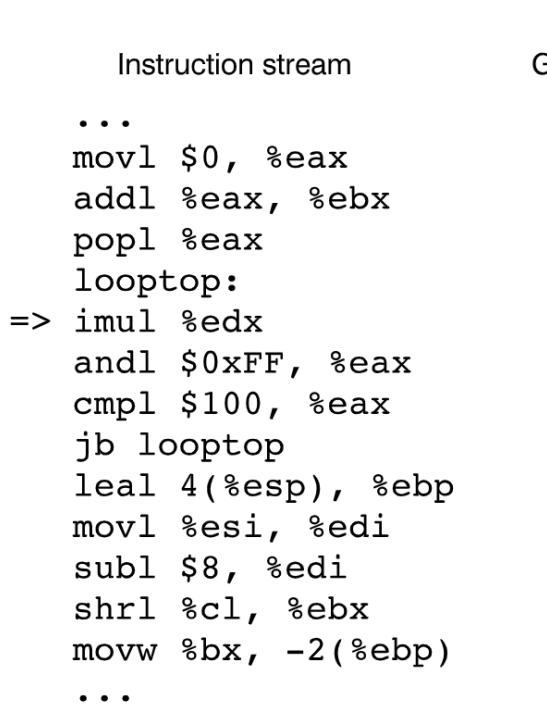

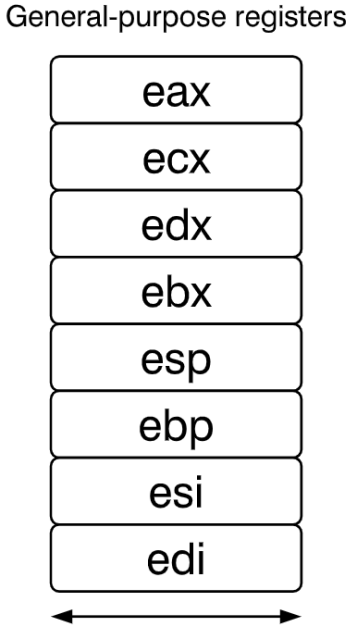

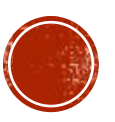

### Simplified model of x86 CPU

### X86 ARHITEKTURA

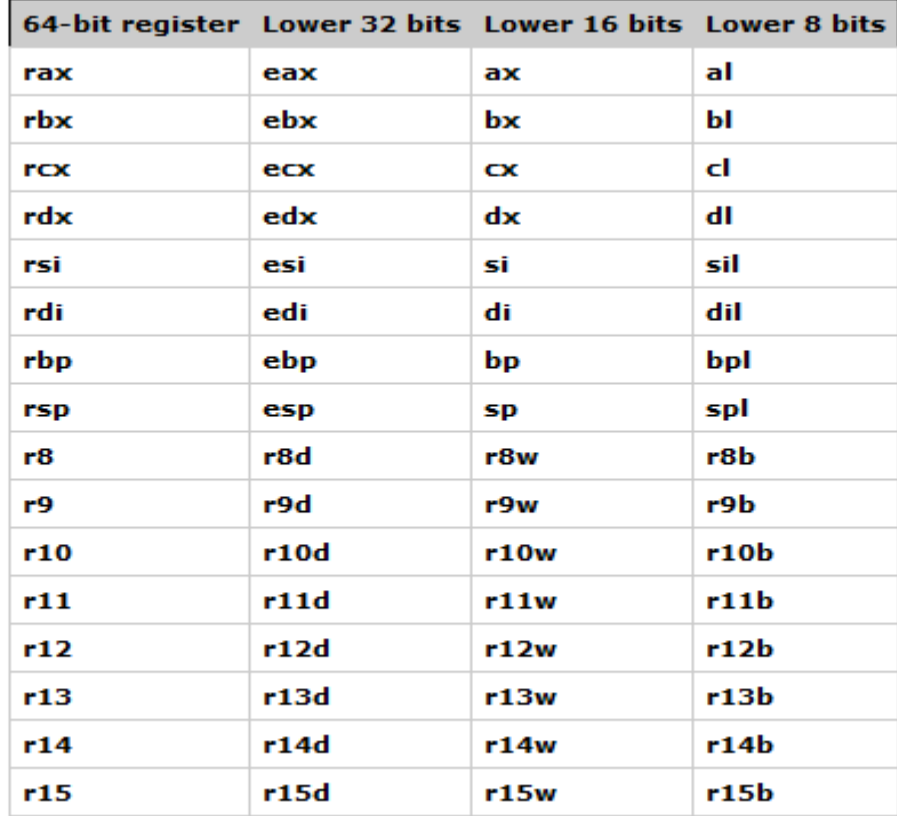

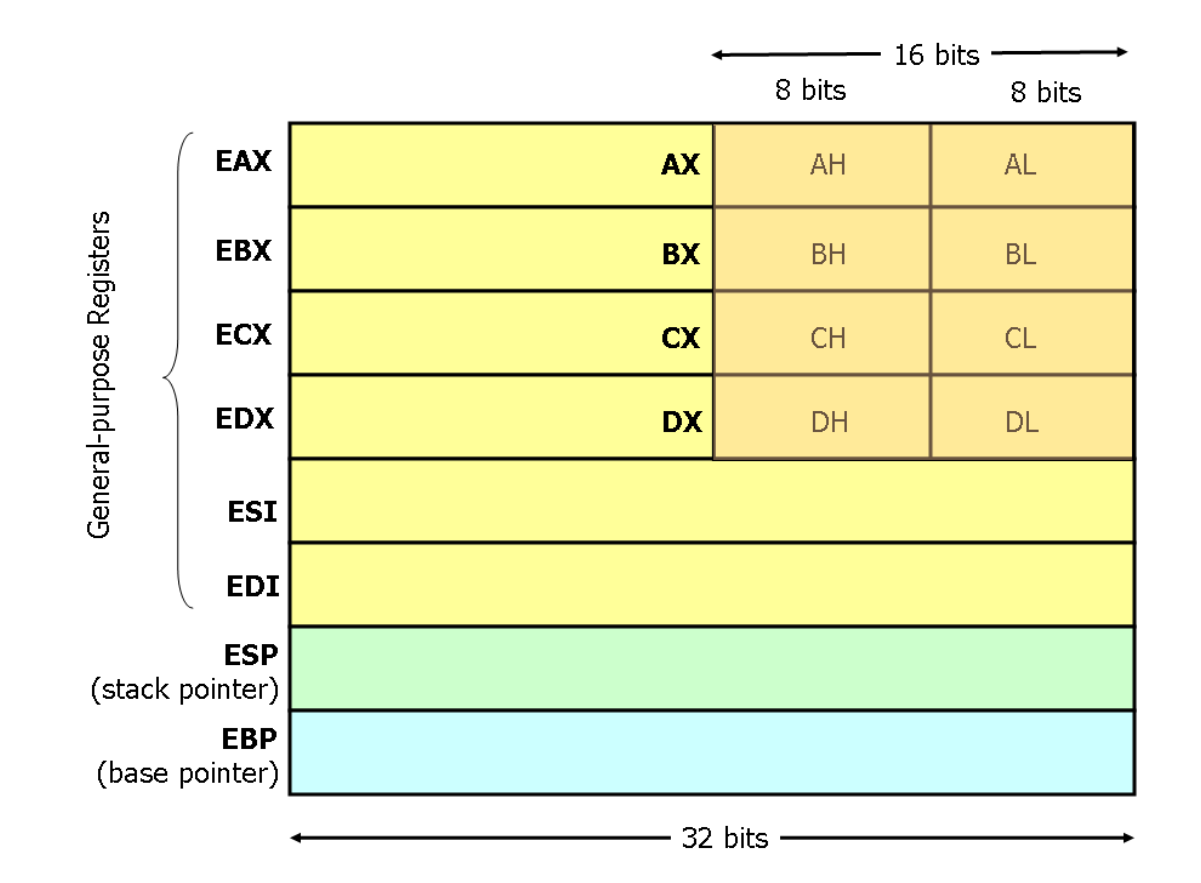

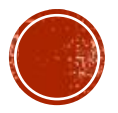

## X86 ABI

- Konvencije pozivanja
	- Caller clean-up
		- cdecl
			- Parametri na stog
			- **EAX, ECX, EDX očuvani od strane pozivatelja**
			- Integeri i adrese se vraćaju u EAX registru
			- Realni brojevi u ST0 x87 registru
		- syscall
			- EAX, ECX, EDX nisu očuvani
		- optlink
			- Parametri preko registara EAX, EDX, ECX, ST0-ST3
			- Povratna vrijednost EAX i ST0

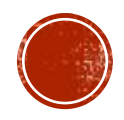

## X86 ABI

- Callee clean-up
	- pascal
		- slijeva na desno argumenti na stog
		- Povratne vrijednosti u AL(8-bit), AX(16-bit), EAX(32-bit), DX:AX(32-bit on 16-bit systems)
	- stdcall
		- S desna nalijevo argumenti na stog
		- Win32 API
	- Microsoft fastcall
		- Prva 2 argumenta u EDX i ECX ostali na stog
		- S desna nalijevo
	- Microsoft vectorcall, Borland registers, Watcom register, TopSpeed, Clarion, JPI, safecall

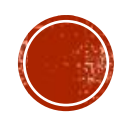

## MICROSOFT X64 KONVENCIJA POZIVANJA

- Prva 4 cjelobrojna parametra(i pointeri) –> RCX, RDX, R8 i R9 registri
- Prva 4 realna parametra -> XMM0 XMM3 SSE registri
- Ostatak na stog
- Pointer ili cjelobrojna povratna vrijednost -> RAX registar
- Realna povratna vrijednost -> XMM0
- RAX, RCX, RDX, R8-R11 promjenjivi
- RBX, RBP, RDI, RSI, R12-R15 nepromjenjivi
- RSP je pokazivač na vrh stoga

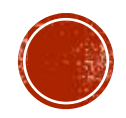

## IZVORNI KOD PREVOĐENJE

```
#include<iostream>
int proc(int a, int b){
        int c[2];
        c[0] = a - b;c[1] = 2 * c[0];return c[0]+c[1];
}
int main()\{std::cout << proc(3,1) << std::endl;
}
```
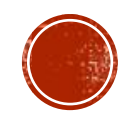

### NEOPTIMIZIRANO PREVOĐENJE

```
.file "arh.c"
        .intel syntax noprefix
        .text
        .globl proc
        . def\overline{ }proc:.scl
                                2:.\t{type} 32:.endef
        .seh proc
                        proc
proc:rbp //rbp na stog
       push
        .seh_pushreg
                       rbp
       mov
                rbp, rsp //premjesti pokazivač na vrh stoga u rbp
        .seh setframe rbp, 0
       and
               rsp, -16sub
               rsp, 16
        .seh_stackalloc 16
       .seh endprologue
               DWORD PTR 16[rbp], ecx
       movDWORD PTR 24[rbp], edx
       moveax, DWORD PTR 16[rbp]
       moveax, DWORD PTR 24[rbp] //c[0] = a - b
       sub
               DWORD PTR -8[rbp], eax
       mov
       moveax, DWORD PTR -8[rbp]
                eax, eax //c[1] = 2 * c[0]add
       mov
               DWORD PTR -4[rbp], eax
                edx, DWORD PTR -8[rbp]
       mov
                eax, DWORD PTR -4[rbp]
       mov
                eax, edx // c[0] + c[1]add
       mov
               rsp, rbp
                rbp
       pop
       ret
        .seh_endproc
        . <math>detmain; .scl
                                2;32;.endef
                                        type.
        .globl main
        . def
                       .scl
               main:2;style 32;
                                                        .endef
        .seh proc
                        main
main:push
               rbp
        .seh_pushreg
                        rbp
                rbp, rsp
       mov
        .seh_setframe rbp, 0
       and
               rsp, -16sub
               rsp, 32
        .seh_stackalloc 32
        .seh endprologue
       call
                main
                edx, 1mov
       mov
                exc. 3
```
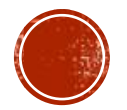

### OPTIMIZIRANO PREVOĐENJE

```
.file "main.c"
        .intel syntax noprefix
        .text
        . def
               _main; .scl
                                2;style 32;
                                                        .endef
        .section .rdata,"dr"
.LCO:.ascii "%d\12\0"
        .section
                        .text.startup,"x"
                                                                                             .file "arh22.c"
        .p2align 4,,15
        .globl main
                                                                                             .intel syntax noprefix
        . def
                                                                                             .text
               main;
                               2;.scl
                                        style 32;
                                                         .endef
                                                                                             .p2align 4, 15.seh proc
                        main
                                                                                             .globl proc
main:
                                                                                             .def
                                                                                                    proc;
                                                                                                                     2:style 32;
                                                                                                                                              .endef
               rsp, 40
                                                                                                             .scl
        sub
                                                                                             .seh proc
        .seh stackalloc 40
                                                                                                             proc
        .seh endprologue
                                                                                      roc:
                                                                                             .seh_endprologue
               \mathbf{m}ain
        call
                                                                                             sub
                                                                                                     ecx, edx
               edx, 1
       mov
                                                                                             lea
                                                                                                     eax, [rcx+rcx*2]
               ecx, 3mov
                                                                                             ret
       call
               proc
                                                                                             .seh_endproc
               edx, eax
       mov
                                                                                             .ident "GCC: (x86 64-win32-seh-rev0, Built by MinGW-W64 project) 8.1.0"
       lea
               rcx, LCO[rip]call
               printf
               eax, eax
       xor
               rsp, 40
        add
       ret
        .seh endproc
        .ident "GCC: (x86_64-win32-seh-rev0, Built by MinGW-W64 project) 8.1.0"
               proc;
                                2;.type
                                                        .endef
        .def
                        .scl
                                               -32;. <sub>def</sub>printf; .scl
                                                        .endef
                                2;.type
                                              -32;
```
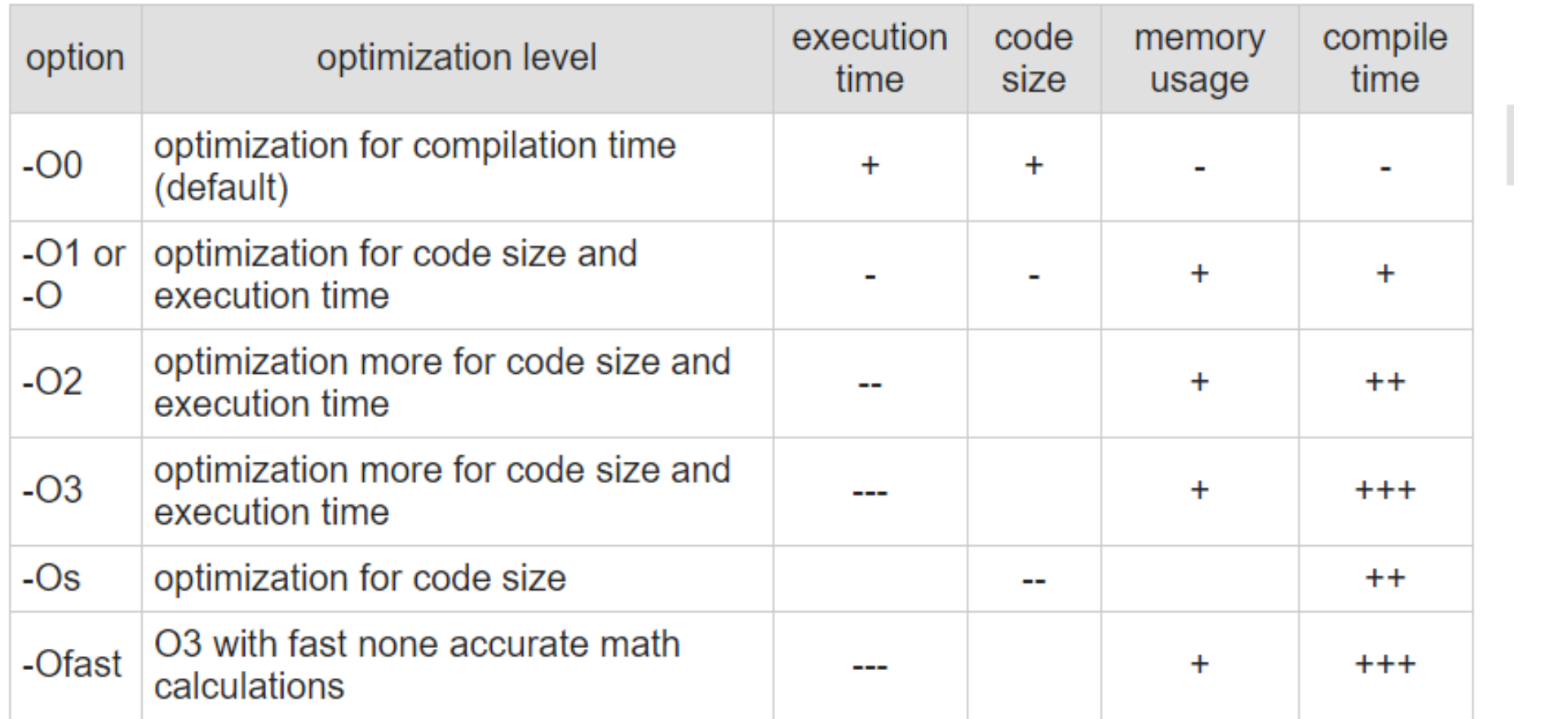

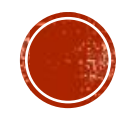

## ALOKACIJA NA STOGU

### #include<iostream>

int main (void) {

int  $x = 1$ ; int  $y = 2$ ; int  $z = 3$ ;

std::cout << "Adresa x: " << &x << std::endl; std::cout << "Adresa y: " << &y << std::endl; std::cout << "Adresa z: " << &z << std::endl; C:\Users\Korisnik\Desktop\C++Arh\Stack>StackAdresses Adresa x: 0x61fe1c Adresa y: 0x61fe18 Adresa z: 0x61fe14

C:\Users\Korisnik\Desktop\C++Arh\Stack>

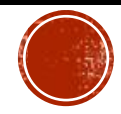

# **JOŠ O STOGU...**

▪ I ako imamo više tipova objekata, rezultat će biti isti(ako debugiramo u VSC onda će se dodati bajtovi između objekata kao "safety guards", zbog overflowa i slično, ali ovdje su kontinurano)

▪ Ispis na sljedećem slajdu

```
#include <iostream>
class VectorInt {
    public:
        int x, y, z;
        VectorInt() : x(1), y(2), z(3) {}
class VectorFloat
    public:
        float x, y, z;
        \text{VectorFloat()}: x(4), y(4), z(4) \{\}int main (void) {
    VectorInt intArr[2];
    VectorFloat floatArr[2];
    std::cout << "Adresa int1: " << &intArr[0] << std::endl;
    std::cout << "Adresa int2: " << &intArr[1] << std::endl;
    std::cout << "Adresa float1: " << &floatArr[0] << std::endl;
    std::cout << "Adresa float2: " << &floatArr[1] << std::endl;
```
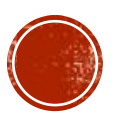

C:\Users\Korisnik\Desktop\C++Arh\Stack>g++ StackDifferentObjects.cpp

C:\Users\Korisnik\Desktop\C++Arh\Stack>a Adresa int1: 0x61fdf0 Adresa int2: 0x61fdfc Adresa float1: 0x61fdd0

Adresa float2: 0x61fddc

C:\Users\Korisnik\Desktop\C++Arh\Stack>

### **STACK V/S HEAP**

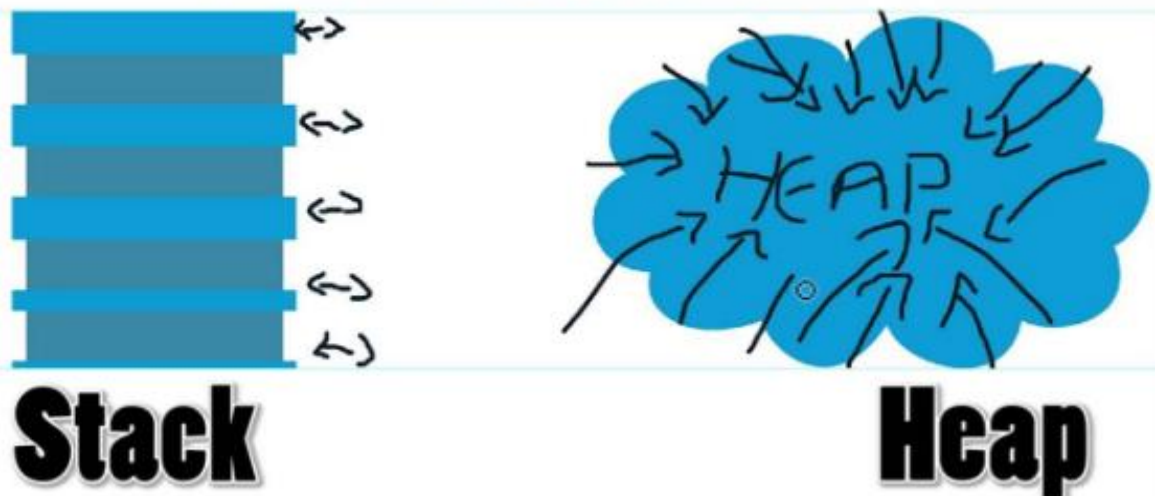

### ALOKACIJA NA HEAPU

### #include <iostream>

```
int main (void) {
```

```
int^* x = new int;int^* y = new int;int^* z = new int;std::cout << "Adresa x: " << x << std::endl;
std::cout << "Adresa y: " << y << std::endl;
std::cout << "Adresa z: " << z << std::endl;
```
delete x; delete y;

delete z;

### C:\Users\Korisnik\Desktop\C++Arh\Stack>g++ HeapAdresses.cpp

C:\Users\Korisnik\Desktop\C++Arh\Stack>a Adresa x: 0x7024f0 Adresa y: 0x702510 Adresa z: 0x702530

C:\Users\Korisnik\Desktop\C++Arh\Stack>

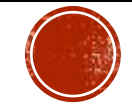

### GOMILA VS STOG

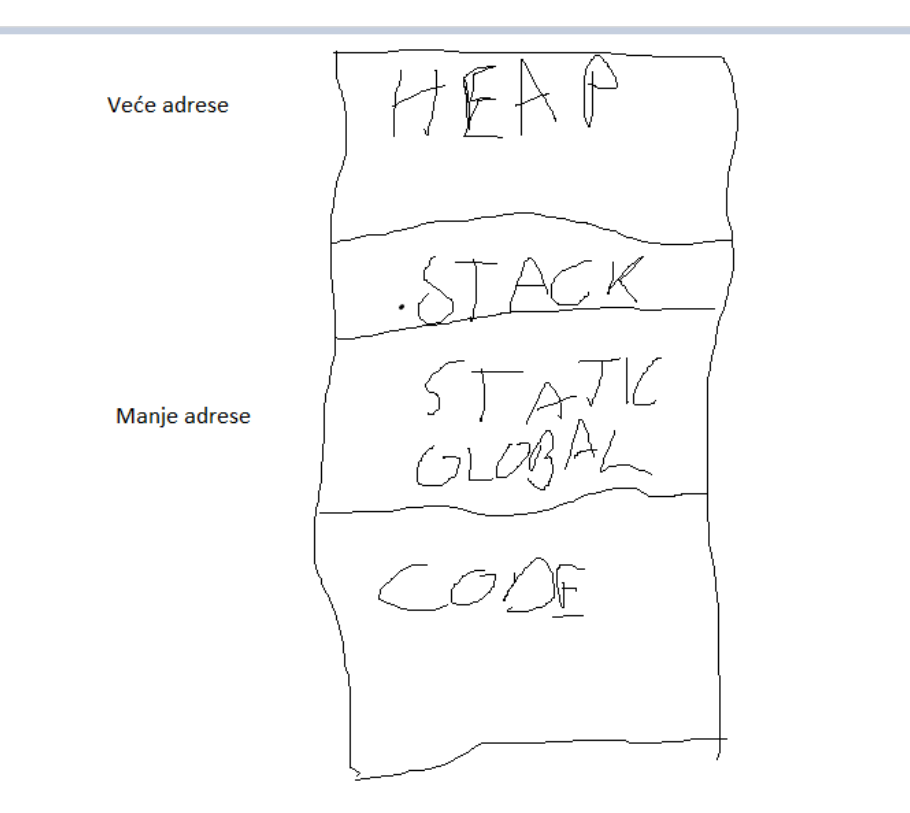

Windows OS, na Linuxu su adrese stoga veće od adresa koje pripadaju gomili

- Stog koristiti kad god je to moguće
- Rad sa stogom znači doslovno pomicanje pokazivača na vrh stoga -> brzina -> praktički 1CPU instrukcija
- Objekti su na stogu samo u onom bloku u kojem su inicijalizirani -> zato im ne možemo pristupiti kada izađemo iz bloka
- Gomilu koristiti samo u situacijama kada nam treba puno memorije <- veličina stoga ~ 1-2MB
- Gomila se također koristi u situacijama kada nam je potreban duži životni vijek objekta
- Gomila može rasti kako se naš program mijenja
- Lokacija u RAM-u !!!
- Gomila se naziva dinamičkom memorijom zato što veličinu objekta zadajemo tek tijekom izvođenja

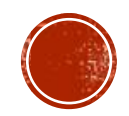

# DINAMIČKA ALOKACIJA NA STOGU

- Ideja: alocirati memoriju na gomili je skupa operacija
	- Zašto ne na stacku :)
- Memorija se oslobađa nakon izlaska iz pozivajuće funkcije
	- Nema poziva funkcija alokatora npr. delete, free ili new
- Na Windowsima najviše 1MB, dok je na Linuxu moguće rezervirati do 8MB
	- To ovisi o funkcijama koje su se pozivale prije, moguće je da imamo I manje naravno
- Koriste se funkcije \_alloca I \_malloca
	- Bolje je koristiti \_malloca jer će, ako nema dovoljno mjesta na stogu, memorija biti rezervirana na gomili

```
void allocStackDynamic(size t size)
\frac{2}{3}\overline{A}assert(size > 0):4
          char *mem = static cast<char *>(malloca(size));
\frac{5}{6}memset(mem, \theta, size);
           freea(mem);
\overline{7}
```
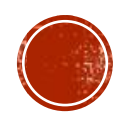

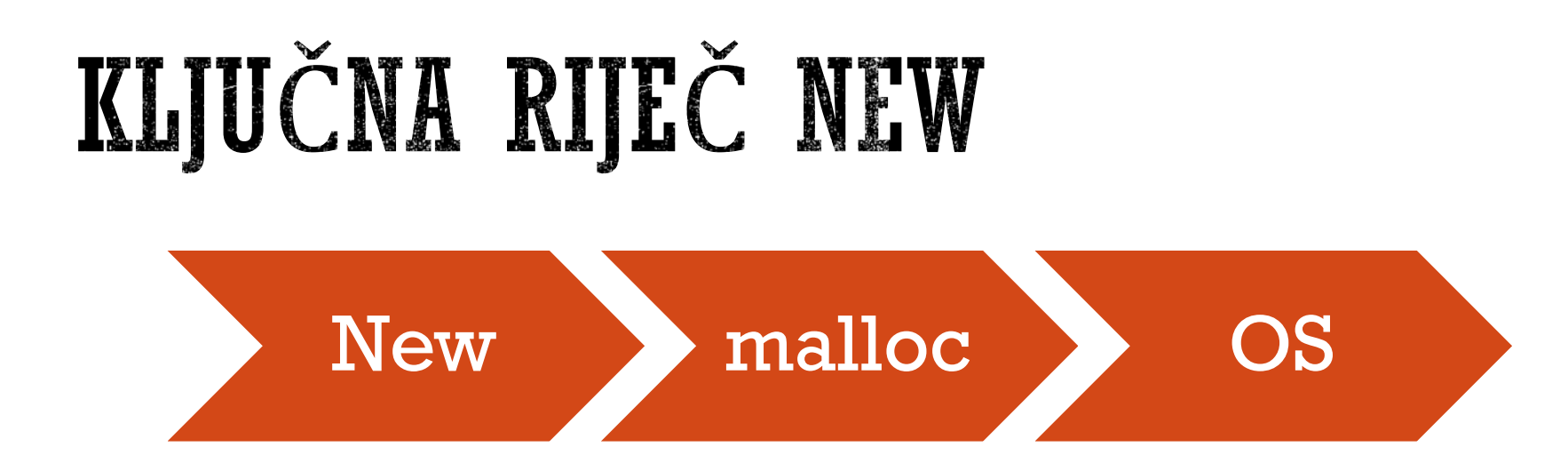

▪ Interno se održava free lista -> koji su sve komadi memorije slobodni, gdje su, koliko zauzimaju i sl. -> kako?

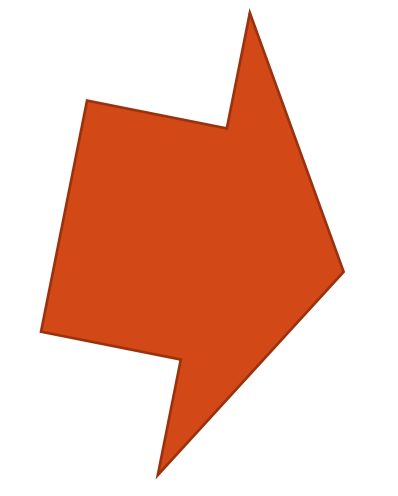

OS nam dodijeli određeni dio memorije prilikom započinjanja programa

*New najčešće u pozadini koristi malloc, ali to ovisi o konkretnoj implementaciji STL-a(ne kompajler ili OS)*

*Operacija koja je pogotovo skupa: treba mi još memorije!!!*

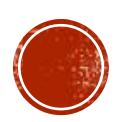

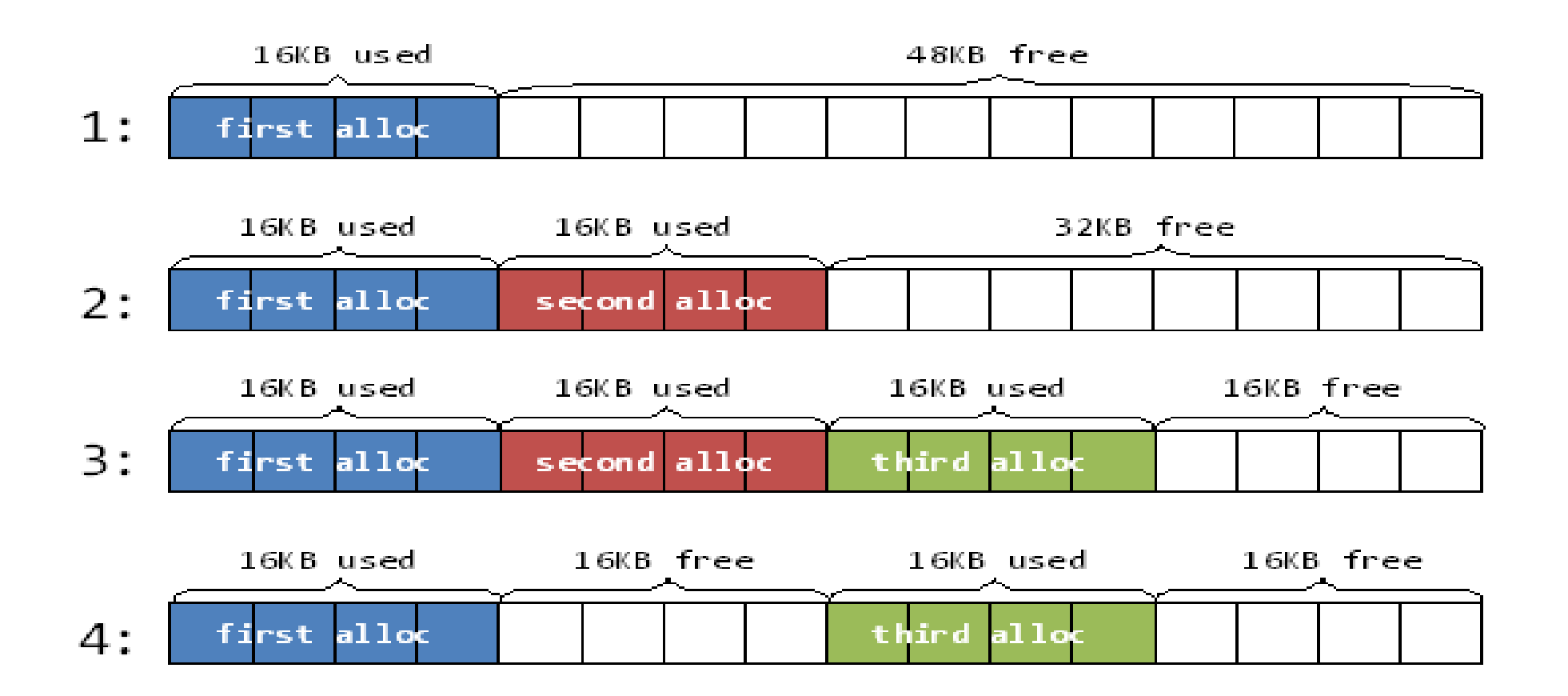

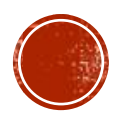

### **MALLOC**

- Zahtjevi dobrog memorijskog alokatora(malloc, realloc, free):
	- **Kompatibilnost** s drugima, poštuje ANSI/POSIX konvencije
	- **Portabilnost** -> što je manje moguće sistemski-ovisnih poziva
	- Alokator bi trebao zauzimati memoriju na način da **minimizira fragmentaciju !!!**
	- **Vrijeme izvođenja**
	- Neke **opcije izvođenja** se mogu mijenjati statički pomoću #define, dinamički pomoću kontrolnih naredbi kao što je npr. mallopt
	- Maksimiziranje prepoznavanja greške
	- **Neovisnost** o vrsti programa koji se izvodi(GUI, kompajleri, web programi, procesiranje stringova i sl.)

*U teoriji vremenski najbrža inačica je ona koja alocira uvijek susjedni dio memorije, a implementacija za free je no-op. Na taj način imamo jako malo promašaja kod straničenja i keširanja, ali brzo dolazimo do situacije u kojoj više nemamo dostupne memorije.*

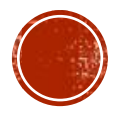

### ALGORITMI MALLOCA

### 1. Granične **oznake**

- Svaki komadić memorije(chunk) sadrži u sebi informacije o **veličini prijašnjeg i sljedećeg chunka** -> time je olakšano spajanje više njih u jedan veći chunk
- Omogućena je pretraga **naprijed i nazad**

- **Prvotne verzije su doslovno to koristile**
- Poboljšanje: chunkovi koji su aktivni ne nose te informacije jer ih i ovako neće moći koristiti
	- = otežana detekcija grešaka, ali povećana efikasnost

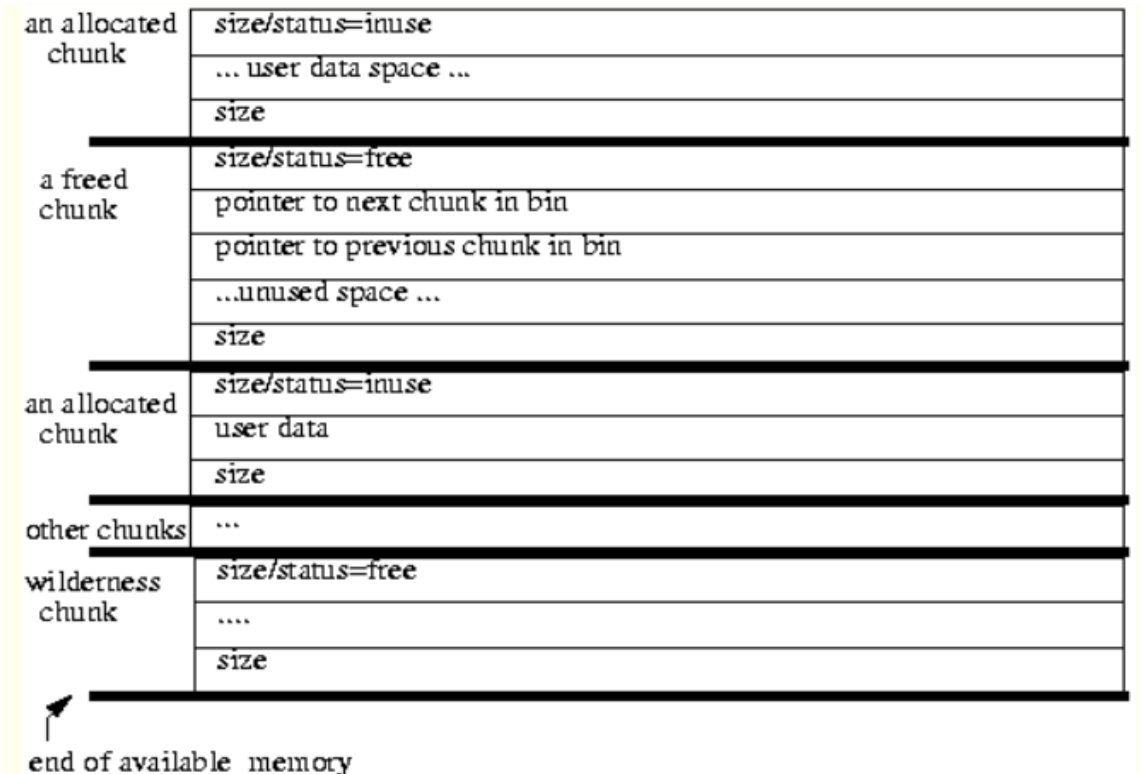

### ALGORITMI MALLOCA

### 2. Binning

- Dostupni chunkovi su organizirani u kontejnere(grupirani po veličini)
- Najmanji mogući chunk koji nam je dovoljan se traži -> best-fit search -> najmanja fragmentacija

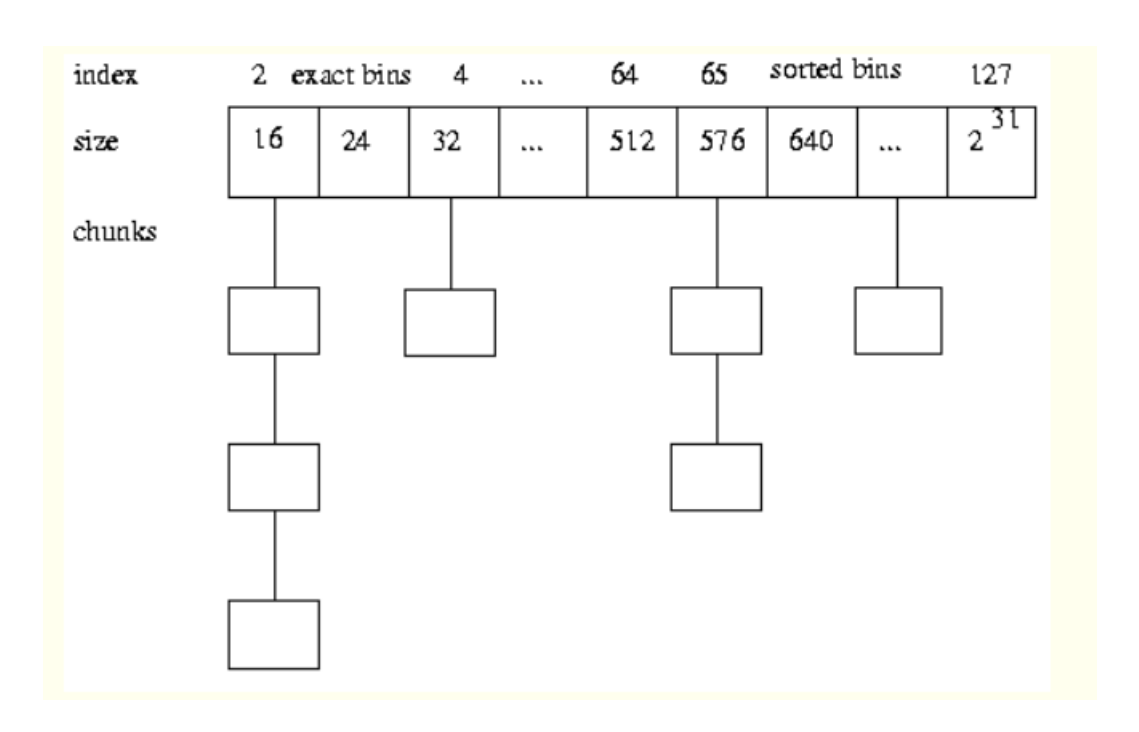

*Optimizacija na način da se chunkovi unutar kontejnera sortiraju.*

*Zaključak:*

*Najbolji prvi sa spajanjem, oslobođeni se spajaju s a susjedima i drže u pripadnom sortiranom kontejneru*

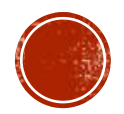

## HEURISTIČKA POBOLJŠANJA ALOKATORA

- 1. Očuvanje lokalnosti
- 2. "Wilderness preservation"
- 3. Mapiranje memorije
- 4. Keširanje
- 5. "Lookasides"

Heuristika omogućava efikasnije korištenje alokatora

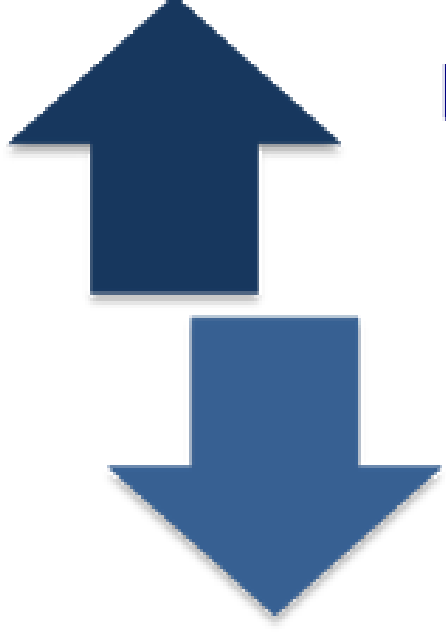

**Heuristic techniques** are ideal as a quick fix

### but

can introduce error, bias & may constrain creativity

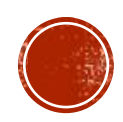

# OČUVANJE LOKALNOSTI

- Temelji se na pretpostavci da chunkovi memorije koji su alocirani u približno slično vrijeme imaju slična svojstva(slične reference, doseg…)
- Takva heuristika pokušava gotovo uvijek koristiti nearest-fit strategiju, upravo zbog pretpostavke lokalnosti

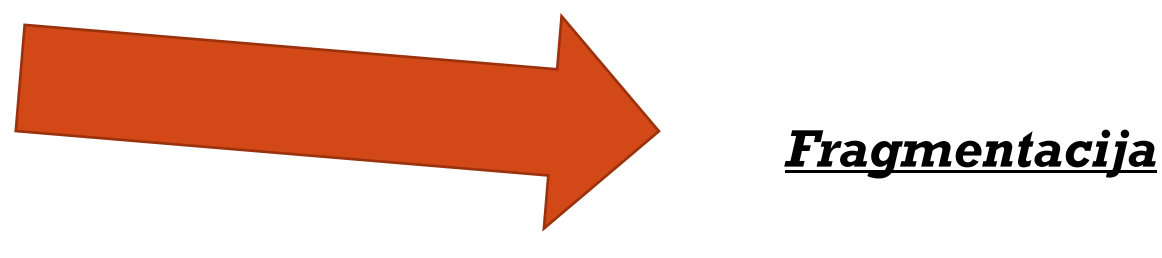

▪ Koristi se u situacijama kada stvara najmanje konflikata sa ostalim zahjevima alokatora

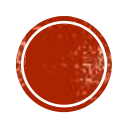

### **WILDERNESS PRESERVATION**

- Predstavlja prostor koji graniči s najvišom adresom rezerviranom od sustava
- Jedini chunk memorije koji se može proizvoljno proširiti, naravno pod pretpostavkom da ima dostupne memorije

Koristimo na 2 načina

Tretiramo kao i ostale chunkove Brzina, jednostavnost, ali moguće loše memorijske karakteristike

Tretiramo chunk kao veći, nego što je jer zapravo on takav može postati -> koristi se samo onda kada drugi chunkovi ne postoje

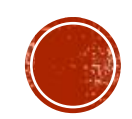

### LOOKASIDES

- U starijim verzijama minimalna veličina chunka je bila 16B pa je u situacijama u kojim je npr. neka struktura podataka koristila samo 8B(za jedan čvor) došlo do nepotrebnog gubljenja memorije
- New alokator bi mogao provjeravati adrese da li se koriste, kojem prostoru pripadaju i sl., ali to bi bilo neefikasno
- U tim situacijama programer bi mogao napisati svoj prilagođeni alokator
	- Novije verzije new alokatora te stvari imaju rješene, a implementiranje svojeg alokatora je u većini situacija nepotrebno

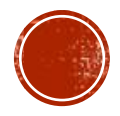

### CACHING

- Najosnovnija verzija algoritma spaja susjedne chunkove, a odvaja ih samo kad je to nužno(skupe operacije!!!)
- 2 caching strategije:
- 1. Nemoj spajati susjede, nego se nadaj da će ubrzo doći sljedeći zahtjev u kojem ćeš iskoristiti chunk te veličine(odgođeno spajanje)
- 2. Odvoji chunkove unaprijed i to više njih, a ne jedan po jedan(prealociranje)

*Koristi se u situacijama kada se često stvaraju i otpuštaju chunkovi iste veličine, npr. struktura podataka. Koristi se samo za keširanje chunkova malih veličina. Moderni programi koriste klase različitih veličine pa teško profitiramo od ovoga.*

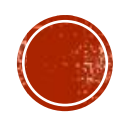

## PRILAGOĐENI ALOKATORI U C++

- Alokator je programski alat iz STL-a kojeg koristimo za upravljanje memorijom
- Alexander Stepanov želio proširiti STL, ciljevi:
	- Apstrahiranje pristupa različitim memorijama(shared memory, garbage collected memory) – danas strože, nego što je on to izvorno zamislio
	- **Povećanje performanse programa**
- Alokator new općenit alokator što znači da mora prekrivati sve slučajeve
	- Bolje radi za rijeđi pristup većim objektima kao što su vektori
	- Dobar primjer gdje se može postići povećanje performansi pisanjem prilagođenog alokatora je u programu koji često stvara i otpušta objekte male veličine
- Gotovo svim custom alokatorima je zajedničko da unaprijed rezerviraju određeni blok memorije
	- $\blacksquare$  Konkretna implementacija onda određuje I mijenja pristup

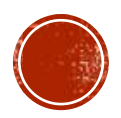

### LINEARAN ALOKATOR

- Iznimno jednostavan, jedino što nam treba je pointer koji se pomiče kako rezerviramo memoriju
	- Free operacija skupa jer se odjednom oslobađa cijeli blok memorije, ne razlikujemo pojedini blok memorije od drugog

### **Allocate**

Simply move the pointer (or offset) forward.

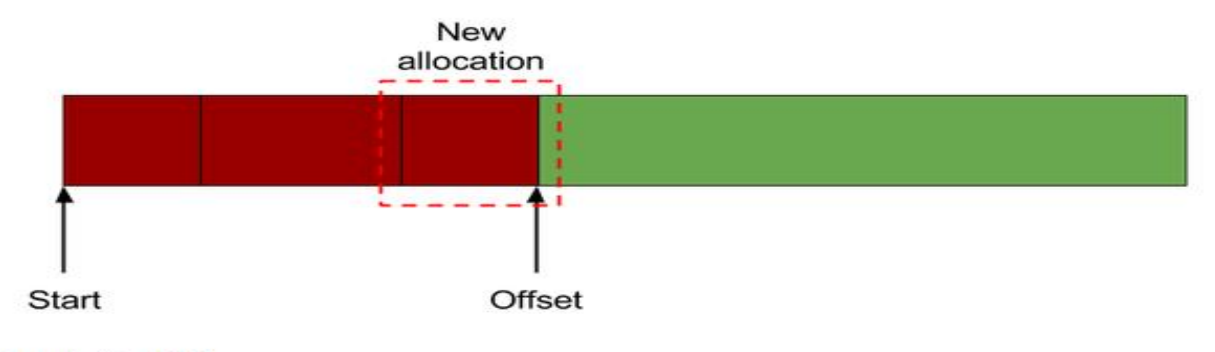

Complexity: O(1)

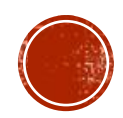

### STOG ALOKATOR

- · Unaprijeđenje linearnog alokatora
- · Pri alociranju pointer se pomiče prema naprijed, ali za razliku od linearnog alokatora sada ne moramo dealocirati cijeli blok memorije odjedanput, nego pomičemo pointer unazad

### **Allocate**

Complexity: O(1)

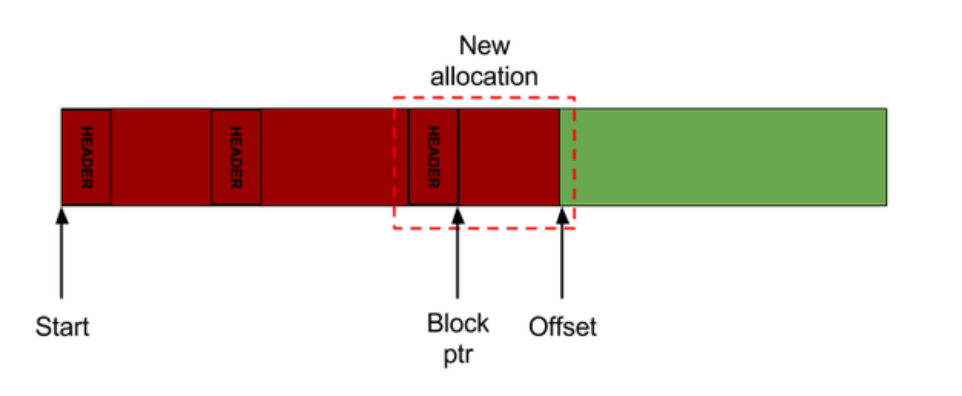

Simply move the pointer (or offset) forward and place a header right before the memory block indicating its size.

### Free

Simply read the block size from the header and move the pointer backwards given that size.

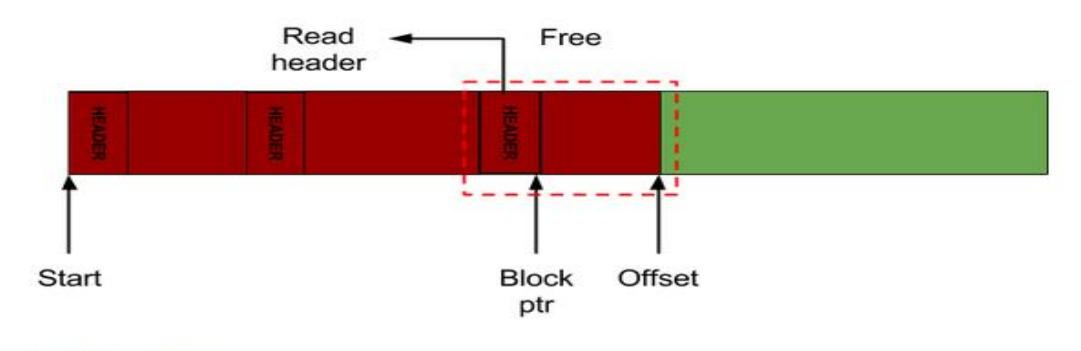

Complexity: O(1)

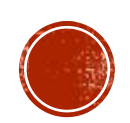

## POOL ALOKATOR

- Rezervira unaprijed veći blok memorije te ga podijeli u manje dijelove iste veličine
- U svakom chunku je zapisan pokazivač na sljedeći slobodni blok memorije
	- Pazi: Ograničenje je onda da svaki chunk mora biti minimalno veličine čvora povezane liste u kojoj se pamte adrese na sljedeći slobodni blok memorije
- Alociranje: Uzmi prvi blok iz povezane liste
- Dealociranje: Oslobođeni blok stavi na prvo mjesto u povezanu listu
- Alociranje I dealociranje imaju konstantnu vremensku složenost, ali korištenje pool alokatora je u konačnosti linearno u vremenu zbog inicijalizacije jednostruko povezane liste
- Pogodno kod korištenja objekata koji su uvijek iste veličine

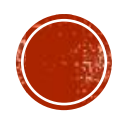

### POOL ALOKATOR

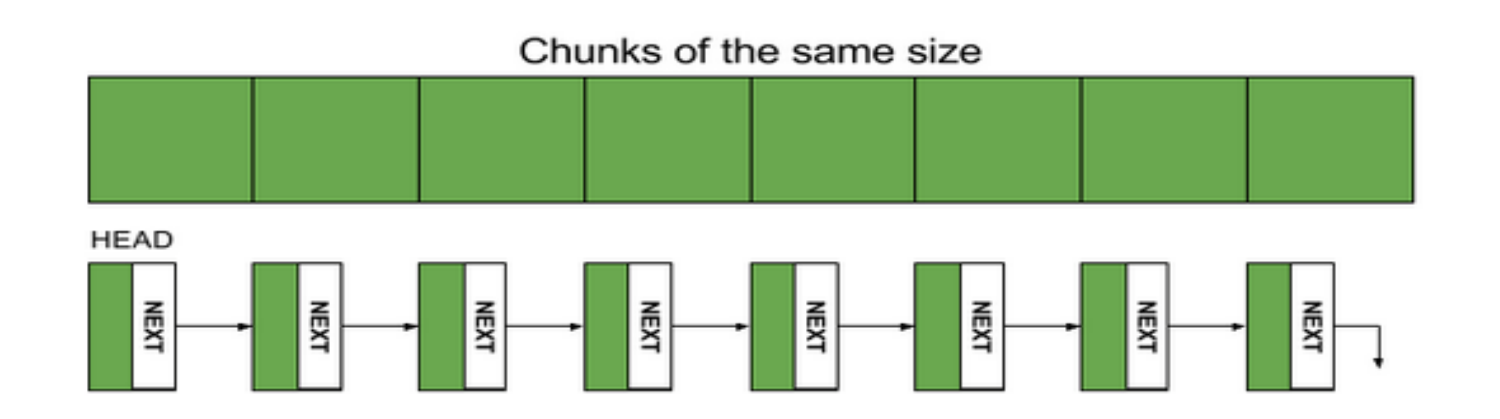

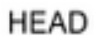

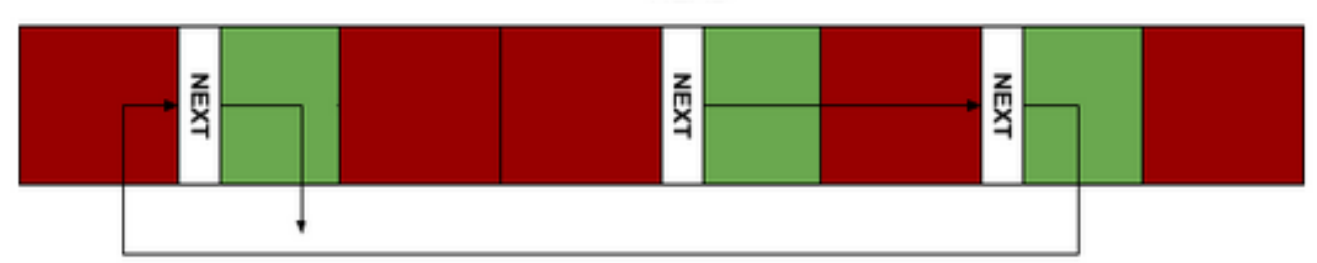

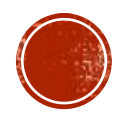

### ALOKATOR – LINEARNA LISTA

- Svi prethodni alokatori stavljaju ograničenja na pristup podatcima
	- Slijedno sa stalnim oslobađanjem ili bez linearan I stogovni alokator
	- Svi objekti su iste veličine pool alokator
- Alokator koji u pozadini koji koristi linearnu listu daje puno više slobode pri korištenju memorije
	- Pri tome imamo smanjenje performanse zbog toga jer obje operacije(alociranje I dealociranje) imaju linearnu vremensku složenostFree

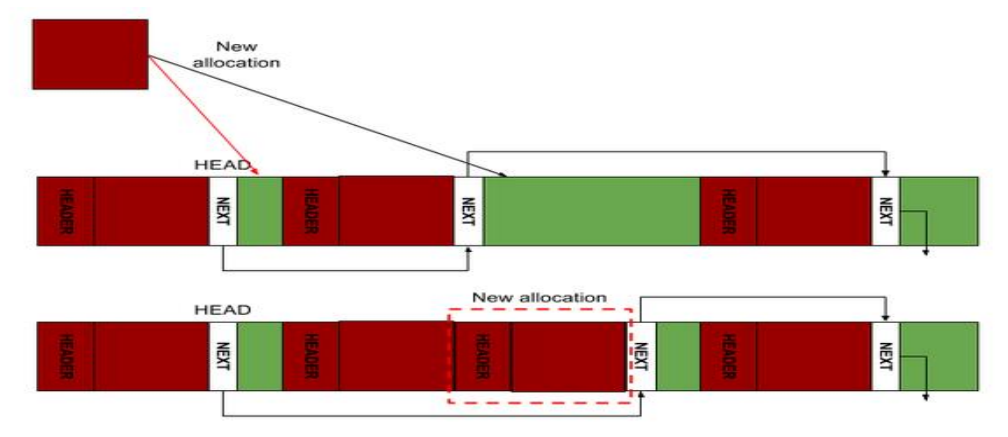

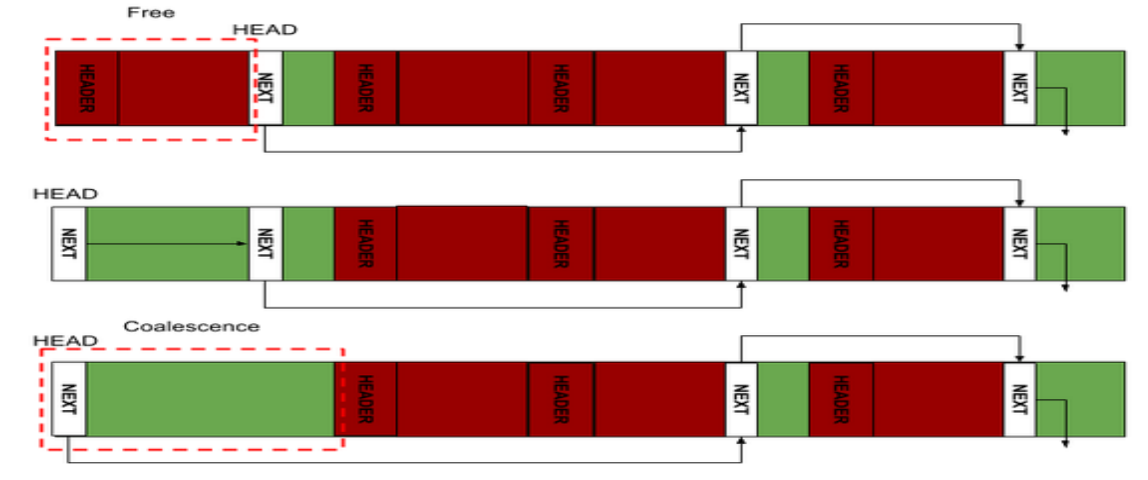

## USPOREDBE ALOKATORA

- Malloc je najsporiji zbog svoje općenitosti
- Pool alokator, linearan I stogovni alokator su puno brži međutim zahtijevaju korištenje memorije u posebnom obliku
	- Linearni ne dopušta oslobađanje malih dijelova memorije
	- Stogovni sve operacije imaju konstantnu vremensku složenost, ali se memoriji mora pristupat na način da se koristi LIFO(Last-In-First-Out)
	- Pool alokator zahtijeva da su svi dijelovi memorije koje koristimo iste veličine
- Alokator koji koristi u pozadini listu je najbolji izbor
	- Njega se može ubrzati koristeći stablo kao strukturu podataka pri čemu bismo imali sortirane dijelove memorije logaritamske vremenske složenosti

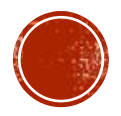

1600 1400 1200 1000 **H-MALLOC**  $-$  LINEAR  $Time(ms)$ 800  $-$  STACK  $-$  POOL **-**FREE LIST SEQ 600 400 200 0 200001 300001 400001 500001 600001 700001 800001 900001 100001 1

Time complexity of allocations/free (block size  $= 4096$ )

Nº operations

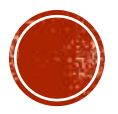

### **MEMORY MAPPING**

- Virtualna memorija se brine za alociranje odvojenih prostore memorije programu
	- Najčešće mapiramo datoteku veće veličine
- Smanjuje fragmentaciju ne stvaraju se rupe u memoriji
- Nakon mapiranja datoteci se pristupa kao memoriji što znači da se mogu koristiti mnogobrojni postupci za ubrzavanje pristupa sadržaju
	- Npr. compiler auto-vectorization, SIMD intrinsics, prefetching, optimized in-memory parsing routines, OpenMP
- Vrijedno koristiti samo u nekim situacijama:
	- 1. Više procesa koji dijele istu memoriju, mmap omogućava da svi ti procesi dijele istu memoriju
	- 2. Optimiziranje operacija straničenja
		- ako npr. A i B koriste istu memoriju, A preko buffera, i B preko mmap, ako se promijeni sadržaj memorije B će moć svejedno koristit tu memoriju jer će znat koje stranice su promijenile

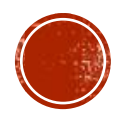

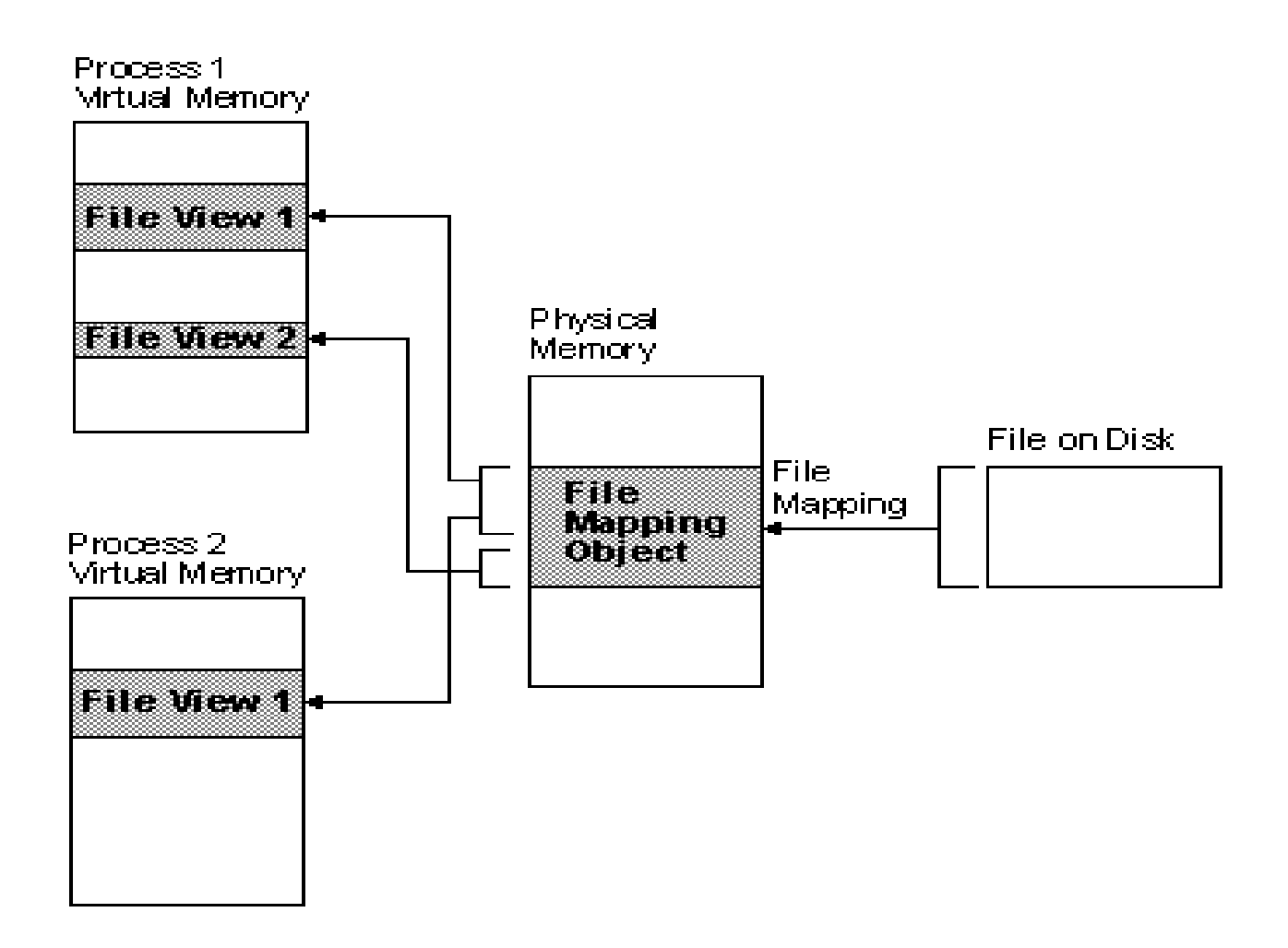

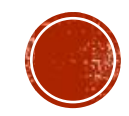

## POZITIVNE STRANE MAPIRANIA

- Alternativa običnom čitanju
- Nasumičan pristup datoteci
- Koristimo istu datoteku više vremena(ne koristimo je samo jednom pri čitanju)
- Omogućava korištenje stranica iz keša I nakon zatvaranja I ponovnog otvaranja datoteke, s običnim čitanjem datoteka je već vjerojatno izbačena iz keša, zbog poziva flush()
- Dijeljenje memorije između procesa
	- Procesi koriste iste fizičke stranice
- Potreban je samo 1 sistemski poziv za mapirat cijelu datoteku
- Nakon toga, nema nikakvog više kopiranja iz jezgre prema korisniku

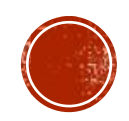

# USPOREDBA S OBIČNIM ČITANJEM

- Da bi se npr. datoteka od 50GB mapirala, uz veličinu stranice od 4K, potrebno je 12.5 milijuna promašaja prilikom straničenja -> uz best-case scenario gdje je svaki promašaj ~100ns dolazimo do brojke od 1.25s
- Najveći je nedostatak običnog čitanja to što svaki poziv metode read() zahtijeva KOPIRANJE N bajtova iz jezgre prema korisniku
- Prema tome osnovna stvar koju se ovdje pitamo je:
	- Da li je veći trošak kopiranje bajtova iz jezgre ili posao koji moramo učiniti pri svakom promašaju kod straničenja
	- Odgovor ovisi o puno faktor:
		- Copy\_to\_user faktor kopiranja, hardverska potpora mapiranju, veličina TLB-a itd.

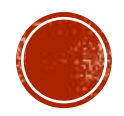

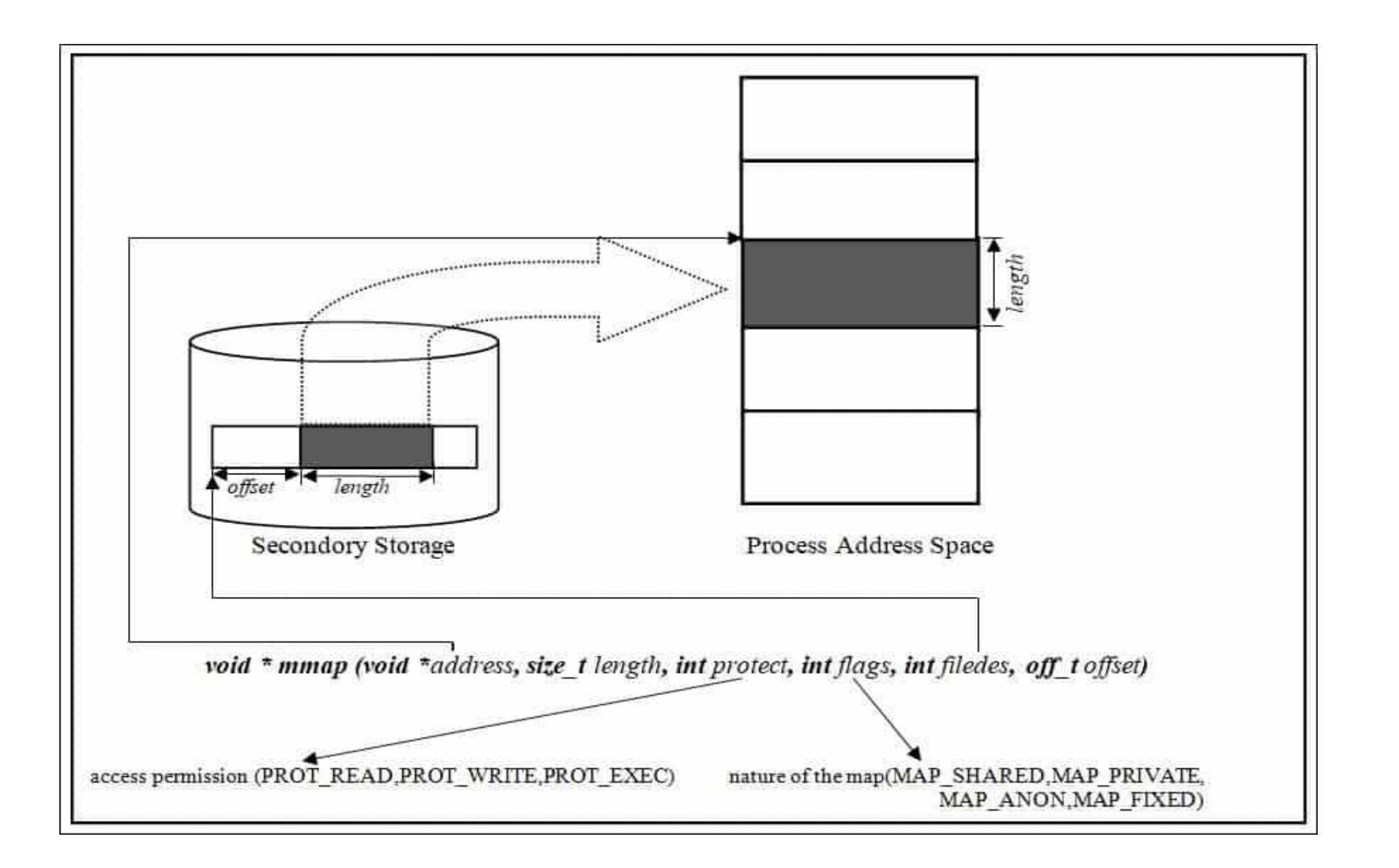

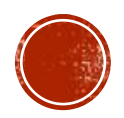

## MEMORIISKO MAPIRANJE U C++, LINUX

- 1. argument je željena adresa, jezgra bira najbližu moguću adresu, ako mu damo null onda jezgra sama nasumično odabere početnu adresu
- 2. broj bajtova koje trebamo rezervirati
- 3. razina prava pisanje, čitanje, izvršavanje
- 4. argument zastavice
	- Map shared dijeljenje memorije s ostalim procesima, promjene se upisuju u datoteku
	- Map private promjene neće biti upisane u datoteku
	- Map anonymous anonimno mapiranje, prostor nije mapiran u datoteku, primitivni način za povećanje gomile
	- Map fixed zahtijeva se eksplicitno korištenje prostora od dane adrese

Više informacija o memorijskom mapiranju na Windowsima https://docs.microsoft.com/en-us/windows/win32/memory/file-mapping

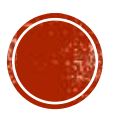

### MMAP IN C++

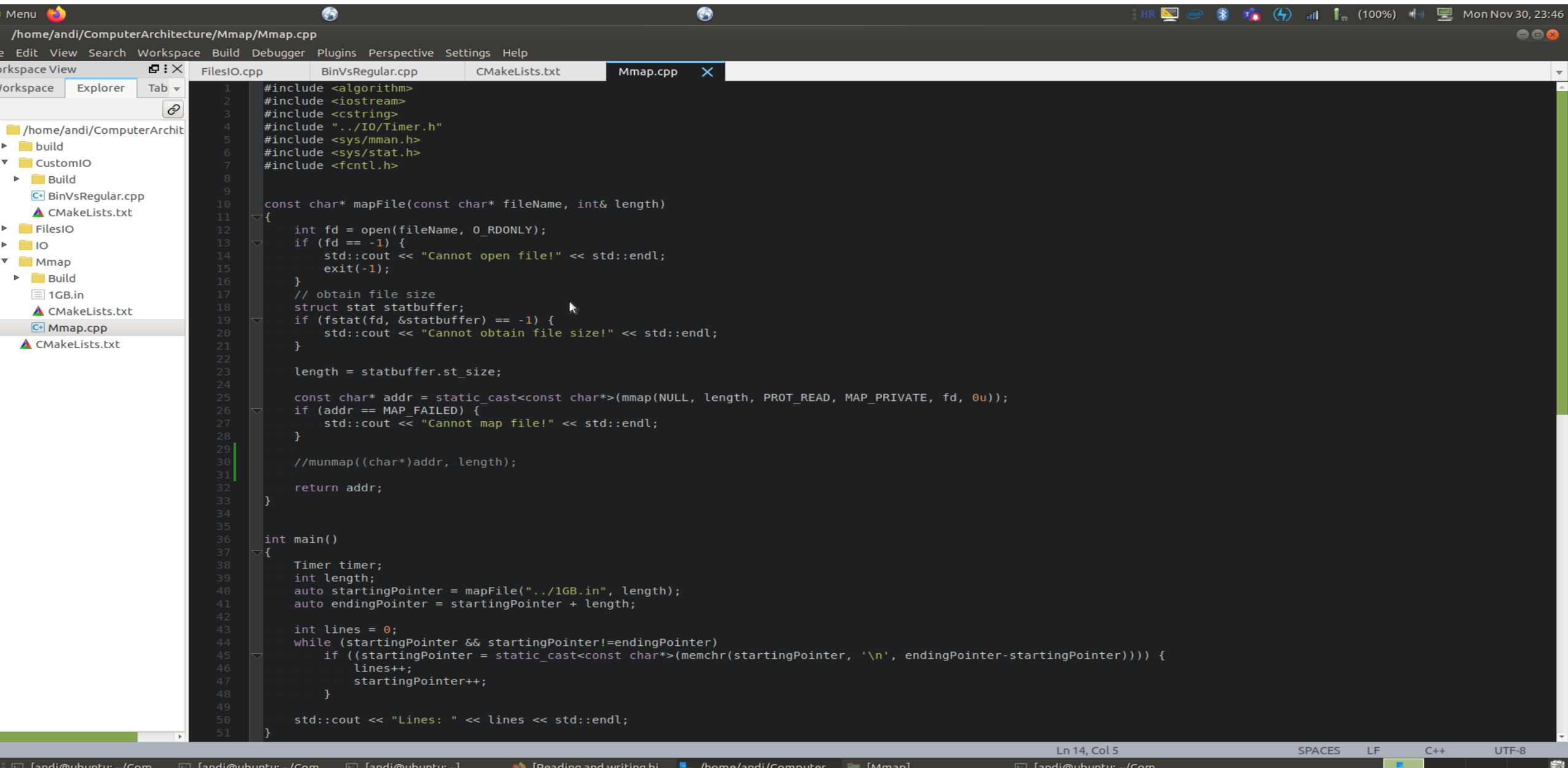

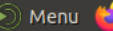

· andi@ubuntu: ~/ComputerArchitecture/Mmap/Build

File Edit View Search Terminal Help

ndi@ubuntu:~/ComputerArchitecture/Mmap/Build<mark>\$ ./Mmap</mark> .<br>10es: 4195037

 $\bullet$ 

imer took 158.489 ms

**HR**  $\sum_{i=1}^{\infty}$  (iii)  $\sum_{i=1}^{\infty}$  (4)  $\sum_{i=1}^{\infty}$  (100%) (1)  $\sum_{i=1}^{\infty}$  Mon Nov 30, 22:02

 $000$ 

 $\bullet$ 

 $\blacktriangleright$ 

ë

### NORMALNO ČITANJE IZ DATOTEKE

```
#include <iostream>
1 -#include <fstream>
\mathbf{2}#include "../IO/Timer.h"
5 //reads_one_1GB_file_with_ifstream
  // to create 1GB file run dd if=/dev/urandom of=file.txt bs=1048576 count=1024
   void readFile() {
       std::ifstream input;
8.
       input.open("../1GB.in");
       if (!input) {
           std::cout << "Cannot open file" << std::endl;
           return;
       \mathcal{F}std::string line;
4
       int lines = \theta;
       while(getline(input, line)) {
           lines++;8
       std::cout << "Lines: " << lines << std::endl;
2}
1
3 int main() {
       Timer timer;
       readFile();
6.
7 }
```
2

### USPOREDBA

· Duplo brže se izvodi program koji koristi memorijsko mapiranje datoteke veličine 1GB

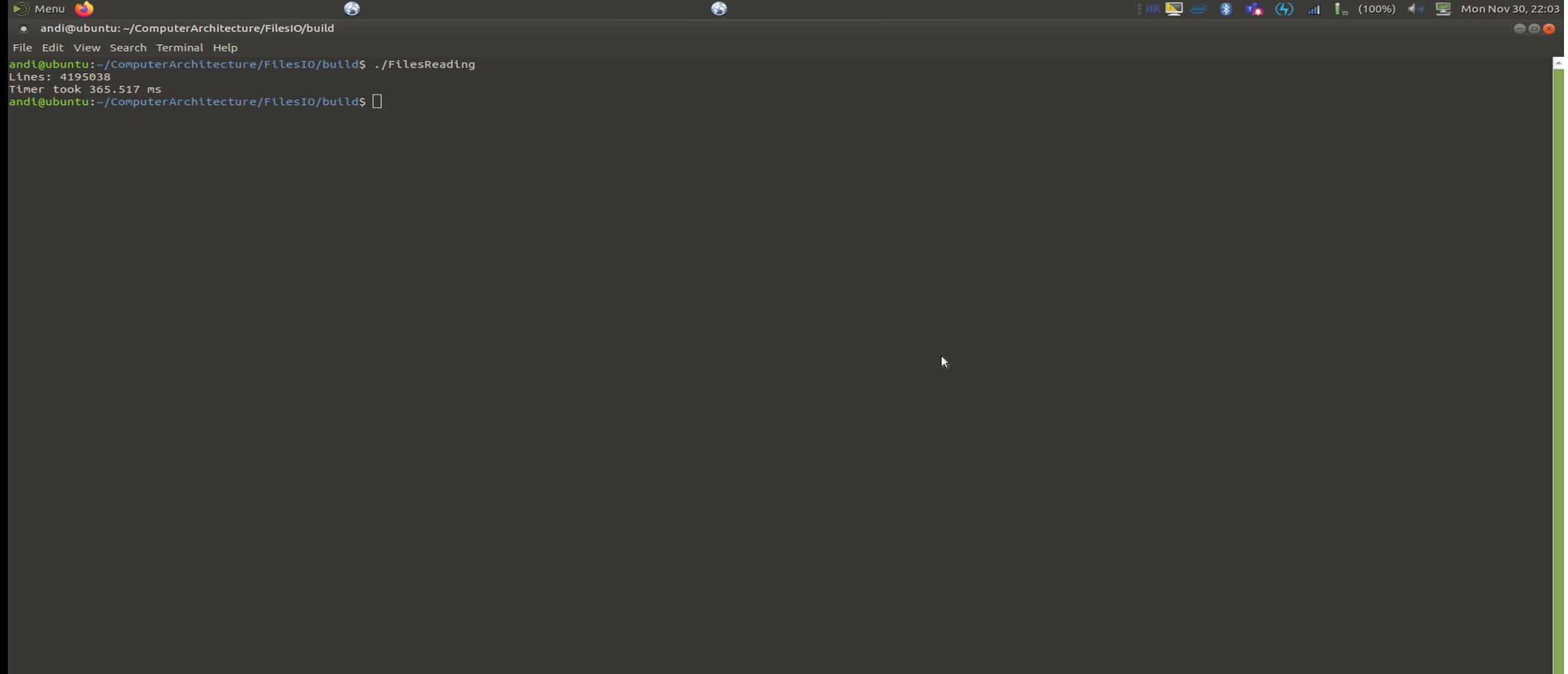

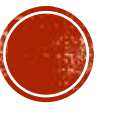

 $\blacksquare$ 

### **BINARNI UI**

▪ Razmislimo o jednom čestom načinu korištenja dva programa:

- 1. Prvi program stvara strukturu podataka i zapisuje u datoteku
- 2. Drugi program čita podatke iz datoteke i koristi ih

2 načina implementacije, prvo pomoću zapisivanja teksta u odredišnu datoteku, a drugi način je zapisivanje u binarnu datoteku.

Za procjenu rezultata koristili smo datoteku veličine 81MB koju smo zapisivali i čitali najprije u txt datoteku, a onda u .dat datoteku.

Pogledajmo rezultate  $\odot$ 

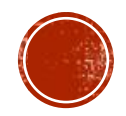

#include <unordered map> #include <iostream> #include <string> #include "../IO/Timer.h" #include <fstream>

### #define NUM ACTIONS 10000000

//Simulations of typical use, we create some object in file and then need to pass it to other file when this process ends. That's the reason why we //are allocating space on heap two times when we could actually only once. WE SIMULATE STORING IN THIS FILE AND READING FROM ANOTHER FILE. //enum needs bytes accordingly to information that stores. For example size of ActionType is 4bits bytes

enum ActionType {PAST, PRESENT, FUTURE};

std::unordered\_map<std::string, enum ActionType> conversion\_table;

```
//we only care about performance not about data
class Action {
    public:
        std::string actionName;
       ActionType actionType;
       int actionIndex;
       Action() \{actionName = "RandomName";actionType = PRESENT;actionIndex = 1;
```

```
ł
```

```
void printAction() {
```
std::cout << actionName << " " << actionType << " " << actionIndex << std::endl;

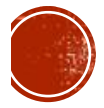

```
\simAction() {
\};
Action* createActions() {
    Action* actions= new Action[NUM_ACTIONS];
    return actions;
P
```

```
//neglect reserving on heap and deleting objects from heap
void storeActionsAsText() {
   Action* actions = createActions();
    std::ofstream stream("Actions.txt");
    for(int i = 0; i < NUM ACTIONS; i++) {
        stream << actions[i].actionName << " " << actions[i].actionType << " " << actions[i].actionIndex << std::endl;
    delete[] actions;
P
```

```
//neglect reserving on heap and deleting objects from heap
void readActionsFromText() {
    std::ifstream stream("../Action.txt");
    Action* actions = createActions();
    for(int i = 0; i< NUM ACTIONS; i++) {
        std::string enumName;
        stream >> actions[i].actionName;
        stream >> enumName;
        actions[i].actionType = conversion_table[enumName];
        stream >> actions[i].actionIndex;
    delete[] actions;
```
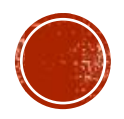

```
void simulateText() {
    Timer timer;
    storeActionsAsText();
    readActionsFromText();
₹.
void storeActionsAsBinary() {
    Action* actions = createActions();
    std::ofstream wb("../actions.dat", std::ios::out | std::ios::binary);
   if (!wb) { }std::cout << "Cannot open file for writing" << std::endl;
        return;
    \mathcal{F}for(int i = 0; i < NUM_ACTIONS; i++) {
        wb.write((char*) &actions[i], sizeof(Action));
    \mathcal{F}wb.close();
   if (!wb.google()) {
        std::cout << "Error occurred while writing to file" << std::endl;
        return;
    P
    delete[] actions;
void readActionsAsBinary() {
    Action* actions = createActions();
    std::ifstream rf("../actions.dat", std::ios::out | std::ios::binary);
   if (!rf) {std::cout << "Cannot open file for reading!" << std::endl;
        return;
    ₹.
    for(int i = 0; i < NUM_ACTIONS; i++) {
        rf.read((char*) &actions[i], sizeof(Action));
    Y
    rf.close();
```

```
if (!rf.google() ) {
        std::cout << "Error occurred at reading time!" << std::endl;
        return;
    delete[] actions;
void simulateBinary() {
    Timer timer;
    storeActionsAsBinary();
    readActionsAsBinary();
```

```
int main() \{
```

```
conversion_table["PAST"] = ActionType::PAST;
conversion_table["PRESENT"] = ActionType::PRESENT;
conversion_table["FUTURE"] = ActionType::FUTURE;
std::cout << "Text simulation: " << std::endl;
simulateText();
std::cout << std::endl << "Binary simulation: " << std::endl;
simulateBinary();
```
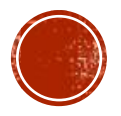

 $\triangleright$  Menu

❀

· andi@ubuntu: ~/ComputerArchitecture/CustomIO/Build

File Edit View Search Terminal Help

Timer took 17426.5 ms

Binary simulation: Timer took 1321.14 ms andi@ubuntu:~/ComputerArchitecture/CustomIO/Build\$ ./io Text simulation: Timer took 17120.9 ms

Binary simulation: Timer took 1273.58 ms andi@ubuntu:~/ComputerArchitecture/CustomIO/Build\$ ./io Text simulation: Timer took 17060.3 ms

Binary simulation: Timer took 1313.96 ms andi@ubuntu:~/ComputerArchitecture/CustomIO/Build\$ ./io Text simulation: Timer took 17165.6 ms

Binary simulation: Timer took 1300.05 ms andi@ubuntu:~/ComputerArchitecture/CustomIO/Build\$ ./io Text simulation: Timer took 17390.7 ms

Binary simulation: Timer took 1235.92 ms andi@ubuntu:~/ComputerArchitecture/CustomIO/Build\$ ./io Text simulation: Timer took 16980.2 ms

Binary simulation: Timer took 1249.22 ms andi@ubuntu:~/ComputerArchitecture/CustomIO/Build\$ ./io Text simulation: Timer took 17020 ms

Binary simulation: Timer took 1277.06 ms andi@ubuntu:~/ComputerArchitecture/CustomIO/Build\$ ./io Text simulation: Timer took 17230.6 ms

Binary simulation: Timer took 1244.97 ms andi@ubuntu:~/ComputerArchitecture/CustomIO/Build\$ ./io Text simulation: Timer took 17507.7 ms

Binary simulation: Timer took 1337.59 ms andi@ubuntu:~/ComputerArchitecture/CustomIO/Build\$

**og** □ [andi@ubuntu: ~/Com... □ [andi@ubuntu: ~/Com... □ [andi@ubuntu: ~]

**Computer** [Mmap] **(Computer Section**) [Mmap]

 $\blacktriangleright$ 

□ andi@ubuntu: ~/Comp...

❸

**HR**  $\sum_{i=1}^{\infty}$  (a)  $\sum_{i=1}^{\infty}$  (4)  $\sum_{i=1}^{\infty}$  (100%) (b)  $\sum_{i=1}^{\infty}$  Mon Nov 30, 23:45

 $\Box$ 

888

# BINARNI UI: ZAKLJUČAK

- Brži način zapisivanja podataka u bajtovima
	- Npr. Txt datoteka će za broj 12345 koristiti 5 bajtova, a binarna samo 2
	- Konačna binarna datoteka je puno manja, nego tekstualna pa je zato I takav način puno efikasniji
- Txt datoteka je čitljiva ljudima, a binarne datoteke ne
- Binarni UI je teže implementirati I koristiti, za datoteke relativno male veličine nemamo toliku dobit
- Biblioteke kao što su Boost nam mogu pomoći u tome
- Kod deserijalizacije treba paziti na "endianess"

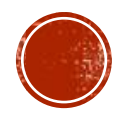

## SERIJALIZACIJA I PROTOCOL BUFFER

### ▪ Google ih je razvio

- 
- Facebook >Apache Thrift https://thrift.apache.org/

▪Amazon -> Ion https://amzn.github.io/ion-docs/

- Metoda serijaliziranja struktura podataka
	- Ideja: jednostavno, sigurno, brzo I lako mrežno komuniciranje
	- **•** Machine readable
	- **ASCII format serijalizacije**
	- **EXEC** Se koristiti I za spremanje podataka
		- Ideja: strukture podataka = poruke su opisane u .proto datoteci
		- Ta se datoteka prevađa sa protoc komapjlerom
		- Prevedeni kod onda koriste hipotetski pošiljatelj I primatelj

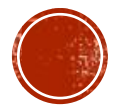

### PROTOCOL BUFFER

```
//polyline.proto
syntax = "proto2";
```

```
message Point {
  required int32 x = 1;
  required int32 y = 2;
  optional string label = 3;
```

```
message Line \{required Point start = 1;
  required Point end = 2;
  optional string label = 3;
\mathbf{L}
```

```
message Polyline {
  repeated Point point = 1;
 optional string label = 2;
ι
```
### // polyline.cpp

#include "polyline.pb.h" // generated by calling "protoc polyline.proto"

### Line\* createNewLine(const std::string& name) {

```
1/ create a line from (10, 20) to (30, 40)Line* line = new Line;
line->mutable start()->set x(10);
line->mutable start()->set y(20);
line->mutable end()->set x(30);
line->mutable end()->set y(40);
line->set label(name);
return line;
```

```
Polyline* createNewPolyline() {
 // create a polyline with points at (10,10) and (20,20)
  Polyline* polyline = new Polyline;
  Point* point1 = polyline - add point();
  point1 - set x(10);point1 - set y(10);Point* point2 = polyline->add point();
  point2->set x(20);
  point2 - set y(20);return polyline;
```
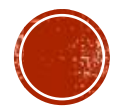

# ZAVRŠNO O IO OPERACIJAMA

▪ Napomenimo za kraj kako korištenje '\n' u odnosu na std::endl također ubrzava izvođenje

▪Prvi svakom pozivu std::endl napravi se i flush stream-a

- Scanf i printf su brži od cin i cout, ali možemo jednako brzo čitati sa cin i cout uz pomoć ove dvije naredbe u main funkciji
- ios\_base::sync\_with\_stdio(false); cin.tie(NULL); ■uz using namespace std;<sup>©</sup>

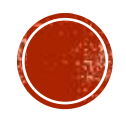

### LITERATURA

- https://docs.microsoft.com/en-us/windows-hardware/drivers/debugger/x64 [architecture#:~:text=The%20x64%20architecture%20is%20a,sets%20are%20close%20to%20identical](https://docs.microsoft.com/en-us/windows-hardware/drivers/debugger/x64-architecture#:~:text=The%20x64%20architecture%20is%20a,sets%20are%20close%20to%20identical)
- <http://gee.cs.oswego.edu/dl/html/malloc.html>
- <https://www.youtube.com/watch?v=wJ1L2nSIV1s&list=PLlrATfBNZ98dudnM48yfGUldqGD0S4FFb&index=54>
- [https://linuxhint.com/using\\_mmap\\_function\\_linux/](https://linuxhint.com/using_mmap_function_linux/)
- [https://en.wikipedia.org/wiki/Protocol\\_Buffers](https://en.wikipedia.org/wiki/Protocol_Buffers)
- <http://www.tutorialdost.com/C-Programming-Tutorial/27-C-File-IO-Handling.aspx>
- https://en.wikipedia.org/wiki/Allocator (C%2B%2B)#Custom\_allocators
- <https://geidav.wordpress.com/2013/03/21/anatomy-of-dynamic-stack-allocations/>
- <https://www.cs.swarthmore.edu/~newhall/cs31/resources/addrleal.php>
- <https://sourceware.org/binutils/docs/as/P2align.html#P2align>
- <https://www.techspot.com/article/2166-mmx-sse-avx-explained/>
- <https://www.cs.virginia.edu/~evans/cs216/guides/x86.html>
- <https://www.rapidtables.com/code/linux/gcc/gcc-o.html>

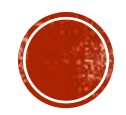

### **KRAJ**

• https://github.com/as51340/Memory-management-in-C

Andi Škrgat

Mentor: profesor Siniša Šegvić

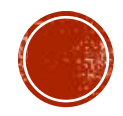